# <span id="page-0-0"></span><sup>34</sup> ANSEICCA: a Python package for seismic ambient noise source <sup>35</sup> inversion by cross-correlation modelling

Arjun Datta*<sup>a</sup>*, Aileni Mahesh*<sup>a</sup>*

*aDepartment of Earth and Climate Science, Indian Institute of Science Education and Research, Pune, India*

# ARTICLE INFO ABSTRACT

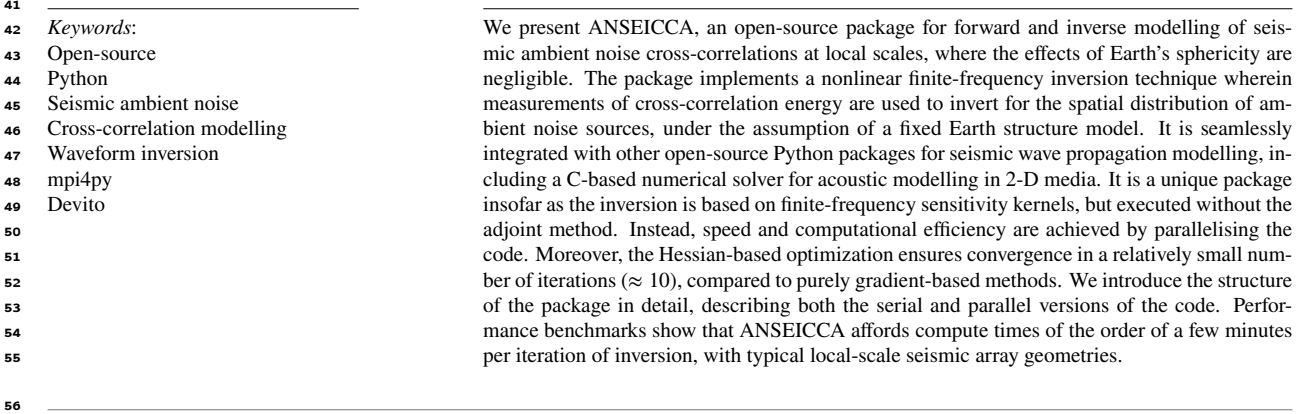

# **CRediT authorship contribution statement**

 **Arjun Datta:** Conceptualization, Methodology, Software, Writing - main draft. **Aileni Mahesh:** Software testing and benchmarking, Writing - figures and tables, software manual.

*This is a non peer reviewed pre-print submitted to EarthArxiv. It is being considered for publication in Computers and*

*Geosciences.*

ORCID(s): 0000-0002-8249-9399 (A. Datta)

# <sup>64</sup> **1. Introduction**

The ambient seismic field, or seismic ambient noise, is now one of the mainstays of seismological research. In- terferometric techniques such as auto- and cross-correlations, are commonly used to extract meaningful signals from 67 ambient noise recordings. Most applications exploit the assumption of Green's function retrieval from inter-station cross-correlations [\(Lobkis and Weaver,](#page-15-0) [2001;](#page-15-0) [Shapiro and Campillo,](#page-15-1) [2004\)](#page-15-1). In recent years, recognition of the limi-tations of this approach (e.g. [Halliday and Curtis,](#page-14-0) [2008;](#page-14-0) [Yao and van der Hilst,](#page-15-2) [2009;](#page-15-2) [Kimman and Trampert,](#page-14-1) [2010;](#page-14-1) [Fichtner,](#page-14-2) [2014\)](#page-14-2) has prompted a parallel research track of interferometry using full-wave theory or 'interferometry with- out Green's function retrieval' (e.g. [Fichtner et al.,](#page-14-3) [2017;](#page-14-3) [Fichtner and Tsai,](#page-14-4) [2019\)](#page-14-4). In this unconventional approach, ambient noise cross-correlations are self-contained seismic observables which can be modelled through source and structure parameters, similar to traditional seismic observables from earthquake or explosive sources. This paper is concerned with using full-wave interferometry to invert for the spatial distribution of ambient noise sources.

<sup>75</sup> Very few open-source codes for full-wave interferometry are available, perhaps reflecting its inherent mathematical <sup>76</sup> and computational complexity compared to the conventional approach of Green's function retrieval. SPECFEM3D  $\tau$  [\(Tromp et al.,](#page-15-3) [2010\)](#page-15-3) contains an implementation of noise cross-correlations and sensitivity kernels, but is cumbersome <sup>78</sup> to use for inversion, as noted by [Ermert et al.](#page-14-5) [\(2020\)](#page-14-5). With specific regard to noise source inversion, where a fixed Earth <sup>79</sup> structure model (of density and seismic velocities) is assumed, the only dedicated open-source code we are aware of, is <sup>80</sup> the Python package called noisi [\(Ermert et al.,](#page-14-5) [2020\)](#page-14-5). noisi was developed for regional to global scale applications 81 (e.g. [Igel et al.,](#page-14-6) [2021\)](#page-14-6). Here we present ANSEICCA, an ambient noise source inversion package, also in Python, but <sup>82</sup> tailor made for local-scale applications. Ambient noise studies at the local scale can be used for tomography, but are  $\bullet$  also important for other applications such as the analysis of site effects (e.g. [Roten et al.,](#page-15-4) [2006;](#page-15-4) [Denolle et al.,](#page-14-7) [2013;](#page-14-7) 84 [Bowden et al.,](#page-13-0) [2015\)](#page-13-0). Due to the relatively lower demands of local-scale seismic modelling, ANSEICCA espouses a different computational philosophy than noisi. Rather than utilizing pre-computed databases of Green's functions to model seismic wave propagation from ambient noise sources, it generates these on the fly. Additionally, there are <sup>87</sup> technical differences pertaining to the particular form of forward and inverse modelling used, as also the manner in <sup>88</sup> which inversion is implemented.

ANSEICCA can be a useful tool for seismologists interested in the rigorous modelling and inversion of ambient <sup>90</sup> noise cross-correlations. It may be particularly helpful to new researchers or those from other fields who wish to <sup>91</sup> venture into the realm of full-wave seismic interferometry, but are deterred by the dense mathematical formulation of <sup>92</sup> adjoint methods. ANSEICCA harnesses the power of full-wave theory and finite frequency sensitivity kernels, without <sup>93</sup> using adjoint techniques to compute the kernels (see [Datta et al.,](#page-14-8) [2023\)](#page-14-8). This theoretical simplicity comes at the cost of computational efficiency — individual source sensitivity kernels need to be computed for each receiver pair, so the <sup>95</sup> compute time increases non-linearly with the number of receivers involved. To alleviate this issue, we parallelise the

code using *mpi4py* [\(Dalcín et al.,](#page-14-9) [2005\)](#page-14-9). The parallelised implementation makes ANSEICCA efficient and practically useful for realistic applications. Finally, we note that whilst ANSEICCA is primarily intended to be an inversion tool, it can, like noisi, also be used simply for cross-correlation modelling (e.g. [Malkoti et al.,](#page-15-5) [2021\)](#page-15-5). This is useful to study the influence of noise sources on ground motion auto-correlations, or on specific measurements such as attenuation (e.g. [Stehly and Boué,](#page-15-6) [2017\)](#page-15-6) or Rayleigh wave ellipticity [\(Malkoti et al.,](#page-15-5) [2021\)](#page-15-5). Moreover, it can be used to asess the quality of empirical Green's functions retrieved from ambient noise cross-correlations, for various source scenarios and heterogeneous Earth models.

 The first version of ANSEICCA [\(Datta et al.,](#page-14-10) [2019\)](#page-14-10) had limited applicability as it could only handle a homogeneous acoustic medium. Since then the code has been refined as well as advanced, to incorporate increasing levels of forward modelling rigour, culminating in the recent work by [Datta et al.](#page-14-8) [\(2023\)](#page-14-8), who incorporated 2-D acoustic modelling. <sub>106</sub> The current version of ANSEICCA, presented in this paper, incorporates three different forward modelling regimes, all in one code package. Although the theoretical foundations of each technique advancement have been documented in past papers, this paper focuses on the code and provides a comprehensive overview. We first present the modelling methods and their implementation (Section [2\)](#page-2-0), then describe the code in detail (Section [3\)](#page-7-0), and finally provide some performance benchmarks (Section [4\)](#page-12-0).

#### <span id="page-2-0"></span><sup>111</sup> **2. Modelling methods**

 This is an inversion package for estimating seismic ambient noise source distributions. It requires a forward model for interstation cross-correlations arising from distributed noise sources, and inversion is performed using sensitivity kernels for cross-correlation amplitudes/energy. Both the forward and inverse modelling schemes are described in this section, with a focus on computation and code implementation.

#### <span id="page-2-3"></span><sup>116</sup> **2.1. Forward modelling**

117 Given a spatial distribution,  $\sigma(x)$ , of ambient noise sources with power spectrum  $P(\omega)$ , the cross-correlation 118  $C(\mathbf{x}_A, \mathbf{x}_B)$  of ambient noise recorded at receiver locations  $\mathbf{x}_A$  and  $\mathbf{x}_B$  is modelled in the frequency domain using the <sup>119</sup> medium Green's function *G*, as:

<span id="page-2-2"></span><span id="page-2-1"></span>
$$
C(\mathbf{x}_A, \mathbf{x}_B; \omega) = P(\omega) \int d^2 \mathbf{x} \ G^*(\mathbf{x}_A, \mathbf{x}; \omega) G(\mathbf{x}_B, \mathbf{x}; \omega) \sigma(\mathbf{x}), \tag{1}
$$

in the scalar/acoustic scenario [\(Datta et al.,](#page-14-10) [2019,](#page-14-10) [2023\)](#page-14-8), and as

$$
C_{pq}(\mathbf{x}_A, \mathbf{x}_B; \omega) = P(\omega) \int d^2 \mathbf{x} \ G_{pi}^*(\mathbf{x}_A, \mathbf{x}; \omega) G_{qi}(\mathbf{x}_B, \mathbf{x}; \omega) \sigma(\mathbf{x}), \tag{2}
$$

 in the elastic scenario [\(Malkoti et al.,](#page-15-5) [2021;](#page-15-5) [Datta,](#page-14-11) [2023\)](#page-14-11). In both the above equations, the asterisk denotes complex conjugation. The Green's function as well as cross-correlation are scalar quantities in Equation [\(1\)](#page-2-1), but tensors in 122 Equation [\(2\)](#page-2-2), where subscripts  $p$  and  $q$  denote the components of motion at receivers  $\mathbf{x}_A$  and  $\mathbf{x}_B$  respectively, while subscript *i* refers to the direction of impulsive force at the source location **x**.

 The forward model represented by equations [\(1\)](#page-2-1) and [\(2\)](#page-2-2) corresponds to ensemble-averaging of spatially uncor- related noise sources (e.g. [Tromp et al.,](#page-15-3) [2010;](#page-15-3) [Sager et al.,](#page-15-7) [2020;](#page-15-7) [Fichtner and Tsai,](#page-14-4) [2019\)](#page-14-4), subject to the following additional assumptions:

127 (i) The power-spectral density of the noise sources,  $S(\mathbf{x}, \omega)$ , is separable into position-dependent, and frequencydependent terms, i.e.  $S(\mathbf{x}, \omega) = P(\omega)\sigma(\mathbf{x})$ . In other words, noise sources everywhere have the same spectral shape  $P(\omega)$ , only their strength is modulated by the function  $\sigma(\mathbf{x})$ .

 (ii) In the elastic case, it is assumed that all noise sources are point forces acting in the same direction, so that *S* is  $s$  still a scalar quantity and we do not have to consider the tensor  $S_{ij}$ .

 An efficient way to evaluate the integrals in equations [\(1\)](#page-2-1) or [\(2\)](#page-2-2), is to invoke source-receiver reciprocity, turning both receiver locations into sources [\(Hanasoge,](#page-14-12) [2014;](#page-14-12) [Xu et al.,](#page-15-8) [2019\)](#page-15-8). This is the approach taken in the ANSEICCA package, as detailed below. It is generally applicable because of assumption (i) listed above, which puts  $P(\omega)$  outside the integral. Without this convenience, we note that Equation [\(3\)](#page-4-0) below is not valid, and alternative computational techniques, such as the 'three-step' approach (see e.g. [Tromp et al.,](#page-15-3) [2010;](#page-15-3) [Sager et al.,](#page-15-9) [2018\)](#page-15-9), need to be employed.

#### *2.1.1. Implementation*

 ANSEICCA is purely a source inversion package and it works by assuming a fixed Earth structure model. Currently it is compatible with homogeneous acoustic, 1-D (depth dependent) elastic, and 2-D (laterally varying) acoustic media. 140 The precise evaluation of equation  $(1)$  or  $(2)$  depends on the type of medium assumed:

1. Homogeneous acoustic medium – in this case the Green's function takes the analytic form  $G(\mathbf{x}_A, \mathbf{x}; \omega) =$  $H_0^{(1)}$  $H_0^{(1)}\left(\frac{\omega}{c}|\mathbf{x}_A-\mathbf{x}|\right)$ , where  $H_0^{(1)}$  is the Hankel function of the first kind of zeroth order, and *c* is the scalar wavespeed. This type of Green's function is internally calculated within the package [\(Datta et al.,](#page-14-10) [2019\)](#page-14-10).

 2. 1-D elastic medium – here we use the surface wave terms of the elastodynamic Green's function, which are semi-analytically computable using surface wave theory in 1-D media [\(Malkoti et al.,](#page-15-5) [2021;](#page-15-5) [Datta,](#page-14-11) [2023\)](#page-14-11). This type of Green's function is calculated by importing an external module from the package *SW1D\_earthsr*, which is a separate package available from AD's Github repository. This package is tied to the surface wave code 'earthsr' (see [Datta et al.,](#page-14-13) [2017;](#page-14-13) [Datta,](#page-14-14) [2018\)](#page-14-14), which is based on the propagator matrix technique of [Gomberg](#page-14-15) [and Masters](#page-14-15) [\(1988\)](#page-14-15).

3. 2-D acoustic medium – in this case we re-write equation [\(1\)](#page-2-1) as

<span id="page-4-0"></span>
$$
C(\mathbf{x}_A, \mathbf{x}_B) = \int d^2 \mathbf{x} \; u^*(\mathbf{x}_A, \mathbf{x}) \; u(\mathbf{x}_B, \mathbf{x}) \; \sigma(\mathbf{x}), \tag{3}
$$

with  $u(\mathbf{x}_A, \mathbf{x}) = P(\omega)^{1/2} G(\mathbf{x}_A, \mathbf{x})$ . Note that we have dropped the dependence on angular frequency  $\omega$ , in the in-<sup>151</sup> terest of a condensed notation. The wavefields *u* in equation [\(3\)](#page-4-0) are obtained by numerically solving the acoustic wave equation with a source term equal to  $P(\omega)^{1/2}$ . This step of computing the wavefields is outsourced to the 153 open-source Python package *Devito*, which implements finite difference modelling of seismic wave propagation <sup>154</sup> [\(Louboutin et al.,](#page-15-10) [2019;](#page-15-10) [Luporini et al.,](#page-15-11) [2020\)](#page-15-11). Source-receiver reciprocity is invoked just as is done for equa- $\frac{1}{155}$  tions [\(1\)](#page-2-1) and [\(2\)](#page-2-2), implying that *N* numerical simulations are required in total, one per source at each of the *N* <sup>156</sup> receivers [\(Datta et al.,](#page-14-8) [2023\)](#page-14-8).

In all three scenarios, once the appropriate Green's functions or wavefields are available, the cross-correlation for any pair of receivers is computed by approximating the spatial integrals of equations [\(1\)](#page-2-1)-[\(3\)](#page-4-0), as weighted sums over the modelling domain, similar to noisi. For example, equation [1](#page-2-1) is implemented as:

<span id="page-4-1"></span>
$$
C(\mathbf{x}_A, \mathbf{x}_B; \omega) \approx P(\omega) \sum_{s} \left[ G^*(\mathbf{x}_s, \mathbf{x}_A; \omega) G(\mathbf{x}_s, \mathbf{x}_B; \omega) \sigma(\mathbf{x}_s) \right] (\Delta \mathbf{x})^2, \tag{4}
$$

 $157$  where the subscript *s* denotes individual grid points. This subscript is dropped from  $\Delta x$  because the grid is uniform. The errors introduced by the approximation represented in equation [\(4\)](#page-4-1), have been analysed in detail by [Ermert et al.](#page-14-5) 159  $(2020)$ .

 In this way, the ANSEICCA package separates the forward modelling into two steps — 'primary forward mod- elling', i.e. computation of Green's functions or wavefields, and the multiplication-summation required to evaluate the cross-correlation integral. This is in contrast to the aforementioned three-step approach, which does away with the need for multiplication and summation, but requires 2*N* numerical simulations (two simulations per receiver) in every iteration.

 We note that ANSEICCA has been integrated with specifically chosen external packages, for the purpose of primary forward modelling in heterogeneous media. These packages may be replaced by others in the future, with minimal changes to the ANSEICCA code. All that is required is an interface module that takes the necessary parameters from ANSEICCA, and provides it the necessary Green's functions or wavefields. In this context, we also note that our package is currently not compatible with pre-computed databases of Green's functions or wavefields (e.g. *noisi* by [Ermert et al.,](#page-14-5) [2020\)](#page-14-5). While this too can be implemented, we do not believe this will provide a major benefit because primary forward modelling is not a bottleneck of our code, for the reason discussed below.

#### <sup>172</sup> *2.1.2. Code optimization*

 In order to optimize the implementation described above, it is important to first note that primary forward modelling needs to be performed only once (it is done before the start of the iterative inversion – see Figure [4,](#page-22-0) Section [3\)](#page-7-0), because the structure model is held fixed and hence *G* or *u*, do not change through the iterations. On the other hand, the cross-176 correlation integral needs to be evaluated afresh every iteration, because  $\sigma(\mathbf{x})$  changes as the inversion proceeds. Hence from the point of view of optimization, it is important to focus on the integral evaluation. Equations [\(1\)](#page-2-1)-[\(3\)](#page-4-0) need to  $\mu$ <sup>28</sup> be applied to all pairs of receivers, which implies  ${}^NC_2$  multiplication-summation operations, i.e.  $O(N^2)$  operations, every iteration. This loop over receivers is a time-consuming exercise, which can be sped up by parallelization (see 180 Section [3.3\)](#page-10-0).

<sup>181</sup> While the optimization of the primary modelling is less important, we have not ignored it.

<sup>182</sup> 1. Homogeneous and 1-D media: both these types of media are laterally homogeneous. We exploit the translational <sup>183</sup> invariance of wave solutions in a laterally homogeneous medium, by primary forward modelling for a single source, rather than *N* sources. By choosing an 'outer domain' which is twice the size (four times the area) of the actual (square) modelling domain, it is possible to simulate the wavefield due to a source at any location within the actual domain. This is illustrated in Figure [1.](#page-19-0) In this way, the Green's function due to a source at each of the <sup>187</sup> *N* receivers, is obtained by modelling the solution due to a single source at the centre of a larger domain. <sup>188</sup> 2. 2-D media: in this case, wavefields are computed using *Devito*, which generates highly optimized low-level C

189 code for finite-difference solution of the acoustic wave equation.

#### <span id="page-5-1"></span><sup>190</sup> **2.2. Inversion**

The aim of the inversion is to retrieve the source distribution  $\sigma(\mathbf{x})$ , using observations of cross-correlations  $C(\mathbf{x}_A, \mathbf{x}_B)$ for numerous receiver pairs  $(\mathbf{x}_A, \mathbf{x}_B)$  within a receiver network. Unlike the forward theory described in Section [2.1,](#page-2-3) which is implemented with various modelling options, inverse modelling within the ANSEICCA package is rigidly implemented. It is predicated on matching the energies of observed and predicted cross-correlation waveforms. The misfit functional used to compare observed and predicted cross-correlations is [\(Hanasoge,](#page-14-16) [2013\)](#page-14-16):

<span id="page-5-0"></span>
$$
\chi = \frac{1}{2} \sum_{i} \left( \ln \frac{E_i^{\text{obs}}}{E_i^{\text{syn}}} \right)^2,\tag{5}
$$

where the index *i* runs over all receiver pairs and E is the waveform energy in a time window  $w(t)$ :

$$
E_{AB} = \sqrt{\int w(t) C_{AB}^2(t) dt},\tag{6}
$$

 $C_{AB}$  being shorthand for  $C(\mathbf{x}_A, \mathbf{x}_B)$ . Inversion is driven by the so-called 'source kernels', which describe the sensitivity of cross-correlation energy to the source distribution  $\sigma(\mathbf{x})$ :

<span id="page-6-1"></span><span id="page-6-0"></span>
$$
K_{AB}(\mathbf{x}) = \int d\omega f(\mathbf{x}_A, \mathbf{x}_B; \omega) G^*(\mathbf{x}_A, \mathbf{x}; \omega) G(\mathbf{x}_B, \mathbf{x}; \omega) P(\omega)
$$
(7)  
OR  $\int d\omega f(\mathbf{x}_A, \mathbf{x}_B; \omega) u^*(\mathbf{x}_A, \mathbf{x}; \omega) u(\mathbf{x}_B, \mathbf{x}; \omega).$  (8)

The function  $f$  in equations [\(7\)](#page-6-0)-[\(8\)](#page-6-1) depends on the particular misfit used. Given the logarithmic misfit [\(5\)](#page-5-0), [Hanasoge](#page-14-16) [\(2013\)](#page-14-16) obtained:

$$
f(\mathbf{x}_A, \mathbf{x}_B; \omega) = \left(\frac{1}{E_{AB}^{syn}}\right)^2 C_{AB}^*(\omega)
$$
\n(9)

191 The finite frequency kernels  $K_{AB}(\mathbf{x})$  are continuous functions, but they are applied to a discrete inverse problem by <sup>192</sup> parameterizing the model space in terms of a finite set of basis functions (see equation [\(12\)](#page-16-0) in the Appendix). The inverse problem therefore reduces to a problem of estimating the basis function coefficients, which can be solved by <sup>194</sup> any of the standard optimization techniques of discrete inverse theory. We use the Gauss-Newton method, as detailed 195 in Section (Appendix) [8.](#page-16-1) Note that optimization is not directly applied to the quantity of interest,  $\sigma(\mathbf{x})$ , but to the basis function coefficients,  $m_i$ . The former must be obtained from the latter using equation [\(12\)](#page-16-0).

#### <sup>197</sup> *2.2.1. Implementation*

 The ANSEICCA package contains a raw implementation of the inversion scheme detailed in Section (Appendix) [8.](#page-16-1) Similar to forward modelling, the inversion process can be seen as separated into two parts — calculation of 200 measurements and kernels, which is done within the package's core module  $(h/3)$  $(h/3)$ , see Table 3), and optimization using the Gauss-Newton algorithm, which is handled by one of the utility modules (*u1*, see Table [3\)](#page-7-0). The code is structured such that both parts are integrated into an explicit *while* loop, which runs until the inversion converges or hits a cap on the number of iterations. This structure is facilitated by the fact that the optimization does not rely on any in-built  $_{204}$  Python routines, such as from the SciPy minimize module<sup>[1](#page-0-0)</sup>. Instead, after computing the gradient and approximate Hessian in any iteration, equation [\(20\)](#page-17-0) is explicitly solved (using NumPy's *linalg* module) to obtain the model update. The entire inverse modelling workflow, from measurements to optimization, is implemented separately for positive and negative-branch measurements, and the results averaged at the end of an iteration, to update the model.

<sup>208</sup> Inversion is deemed to have converged when the data misfit ceases to change (decrease) by more than a threshold <sup>209</sup> value (e.g. 2 or 5%), which is hardwired into the code. Synthetic tests reveal that this typically happens in a relatively

<sup>&</sup>lt;sup>1</sup> we have tried the L-BFGS and conjugate-gradient algorithms from scipy.minimize. Use of this module requires non-trivial modification of the code (no explicit loop over iterations) and does not produce improved results, therefore we have not retained this option in the code.

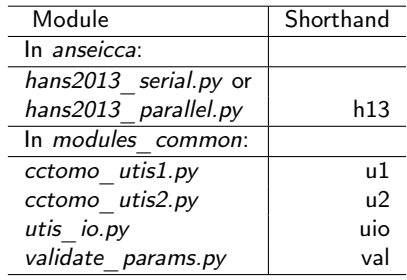

#### Table 1

Code modules and corresponding short names used in this paper.

<sup>210</sup> small number of iterations, on the order of 10. Figure [2](#page-20-0) shows the progress of inversion in the 'E1' example provided <sup>211</sup> with the package.

## <sup>212</sup> *2.2.2. Code optimization*

<sup>213</sup> The bottleneck in the inversion workflow described above, is the calculation of pairwise source kernels. This <sup>214</sup> calculation is parallelized in the same way as the evaluation of cross-correlation integrals for forward modelling (see <sup>215</sup> Section [3.3\)](#page-10-0).

# <span id="page-7-0"></span><sup>216</sup> **3. Detailed code description**

 The source code of the ANSEICCA package comprises two directories: *anseicca* and *modules\_common*. Two types of code are contained within *anseicca*: serial and parallel. Each comes with its own 'wrapper' program (*an- seicca\_wrapper\_serial* or *anseicca\_wrapper\_parallel*) and core module (*hans2013\_serial* or *hans2013\_parallel*), but <sub>220</sub> all other modules are common to the serial and parallel codes. These modules are also shared with a related but sep- arate package of code, currently under development, which is meant for structure inversion. Hence these modules are bundled together in the appropriately-named *modules\_common* directory.

<sup>223</sup> Figure [3](#page-21-0) shows the overall code structure. It should serve as a handy reference for the detailed code description  $224$  below.

# <sup>225</sup> **3.1. Running the code**

<sup>226</sup> To run the serial or parallel code, one simply needs to run the corresponding wrapper (specifying the correct <sup>227</sup> number of processors in the parallel case, see Section [3.3\)](#page-10-0). Two controls are provided in the wrapper programs, via <sup>228</sup> the following boolean flags:

<sup>229</sup> 1. *do\_inv*: if *True*, the code executes to completion – as determined by the second flag described below – and <sup>230</sup> produces an output file (see Section [3.2.2\)](#page-9-0). If set to *False*, the code executes only up to the 'set up' stage; no <sup>231</sup> forward or inverse modelling is performed, and no output file produced. The *False* setting is useful for plotting and visualization purposes.

 2. *iter\_only1*: if *False*, inversion proceeds until 'natural' termination as per the criteria laid out in Section [2.2.](#page-5-1) If set to *True*, the inversion is force-terminated after one iteration. The *True* setting is useful for testing and forward modelling purposes.

 All other code settings, including parameter specifications, are provided in a parameter file called *Par\_file*, which is described in detail in the code manual. Beginners or novice programmers need only interface with the wrapper and the *Par\_file*, to use the code as is.

#### **3.2. I/O**

All of the code's I/O operations are handled by the *utils\_io* module.

#### <span id="page-8-0"></span>*3.2.1. Input*

<sup>242</sup> The minimum input for the package consists of two files with hardwired names and locations:

- (i) *receivers.csv* a text file containing the list of stations or receivers with their IDs and location coordinates (see manual for format).
- (ii) *Par\_file* a text file specifying the values of various simulation parameters (see manual for detailed description). This file must be compatible with *modules\_common/config.py*, which reads it using Python's *configparser* utility.

 Both these files need to be present in the *INPUT* sub-directory within *anseicca*. We distinguish between this 'primary input', which is always required regardless of use case, and additional 'secondary input' which may be required de- pending on the type of usage. Secondary input is provided interactively, via code prompts generated in accordance with the relevant *Par\_file* settings. The following quantities constitute possible secondary input:

- (a) Data to be inverted a single directory containing observed interstation cross-correlations. This input is required whenever the package is used to invert pre-existing data stored on disk, such as any real data set (*Par\_file* setting: *ext\_data* = *True*). Details of compatible data formats are provided in the code manual. Note that the code can handle 'missing data', so the cross-correlations available in the data directory, may correspond to any subset of all possible station pairs. The recommended location for this directory is *anseicca/INPUT/DATA*.
- (b) 1-D elastic model(s) a single directory containing an elastic Earth model file, plus the associated dispersion and eigenfunction files compatible with the *SW1D\_earthsr* package (Section 2.1.1?). This input is required when
- analytical, elastic modelling is chosen for inversion and/or for the generation of test data (in *Par\_file* settings).
- (c) 2-D velocity model(s) a single file to be used either for inversion, or for the generation of test data (two separate files may be provided for the two purposes). This input is required when numerical, acoustic modelling is chosen

 for inversion and/or test data generation (in *Par\_file* settings). The velocity model files must be in *.npz* format, compatible with *modules\_common/read\_velocity\_models.py*.

 (d) Receiver list – a single file specifying the receiver IDs to be included in the simulation, with a single receiver per line. This input is solicited (not required) whenever the number of receivers in the *Par\_file* is set to less than the total number of receivers contained in *receivers.csv*. If no input is provided, the desired number of receivers is selected automatically using an internal criterion (which penalises receiver location error arising from mapping actual receiver coordinates, onto a uniform grid).

 With reference to points (a)-(c) in the list above, we note that it is possible to run synthetic test inversions (e.g. [Datta et al.,](#page-14-8) [2023\)](#page-14-8) without pre-existing data. As a legacy from its humble origins in the MATLAB code of [Hanasoge](#page-14-16) [\(2013\)](#page-14-16), the anseicca package is designed to include an 'internal data' mode. In this mode of operation (*Par\_file* setting: *ext\_data* = *False*), synthetic data is generated internally for a chosen 'true model', stored in memory, and then inverted — all in a single code run. In order to avoid the 'inverse crime' of computing and inverting 'data' using the 273 same modelling scheme, one only needs to specify different modelling parameters for the generation of test data, and for inversion. The *Par\_file* and the secondary input are designed to specify these two sets of parameters completely <sub>275</sub> independently. For example, [Datta et al.](#page-14-10) [\(2019\)](#page-14-10) had demonstrated the use of different model parameterizations for the <sub>276</sub> test data and inversion. [Datta et al.](#page-14-8) [\(2023\)](#page-14-8) additionally showed how, with acoustic modelling, different velocity models can be used in the two cases.

 We use the terms 'internal data' and 'external data' for data generated internally, and data read from disk, respec-tively. Internal data is always synthetic, whereas external data may be real or synthetic.

#### <span id="page-9-0"></span>*3.2.2. Output*

 The output of the code, regardless of whether serial or parallel, consists of a single .*pckl* file produced using Python's *pickle* module. In addition to the results (both final and intermediate) of a code run, the output file contains all the necessary settings and parameter values required to reproduce the run. This can save users a lot of tedious bookkeeping, as simulation parameters do not need to be recorded or documented separately.

 The *view\_output\_anseicca.py* script, in the *anseicca* directory, can be used to visualize the output. It relies on *read\_pickled\_output.py*, from *modules\_common*, to de-serialize the input, and provides a host of options for plotting 287 various quantities. The code manual provides a comprehensive demonstration of all plotting options, several of which have been used to produce figures shown in this paper as well as previous related ones.

 Finally, *view\_output\_anseicca.py* also allows the user to save the (synthetic) cross-correlation waveforms generated during a code run and contained in the output file, as individual SAC files. This can be used to create a directory of 'data', which can serve as input to the code in a future run.

#### <span id="page-10-0"></span>**3.3. Parallelization**

 As depicted in Figure [3,](#page-21-0) only the core module of this package, *h13*, is parallelized. All other processes in the overall code flow, are executed exclusively on the master processor (rank = 0). Within the core module, the computationally expensive processes are cross-correlation modelling, and the calculation of pairwise source kernels (see Figure [4\)](#page-22-0). Both of these require multiplication and summation operations to be performed for every pair of receivers. This implies  $O(N^2)$  calculations, for *N* receivers. In the serial code, these processes are each implemented via a nested for-loop structure. On the other hand, the parallel code distributes the pairwise calculations across processors, reducing the number of operations from  $O(N^2)$  to  $O(N)$ , per processor. Therefore the speed-up achieved by parallelization, scales with  $N$ .

<sup>301</sup> It works by setting the number of processors to be equal to the number of receivers. The *i*<sup>th</sup> processor is assigned the task of performing the calculations for all receiver pairs  $(j, i)$ , where  $i < j \le N$ . Thus the *i*<sup>th</sup> processor handles  $N - i$  receiver pairs, implying that the first processor performs the most calculations, and the last processor performs none.

 In the calculation of source kernels, we note that results from individual processors need to be combined to build the complete **G** (Jacobian) matrix, because each processor can contribute only some part (rows) of this matrix, through equation [\(16\)](#page-16-2).

Finally, we wish to point out that the parallelization described here refers only to code operations performed within the ANSEICCA package. In the rigorous use case of 2-D acoustic modelling, the primary forward modelling (out- sourced to Devito) may itself be computationally demanding, but is currently not parallelized. However this is not a major bottleneck because of reasons noted earlier:

(a) the number of numerical simulations required is *N*, not  $O(N^2)$ 

(b) these simulations need to be performed only once, not repeated every iteration.

#### **3.4. Working with real data**

 Inversion of real data involves a few important considerations and code operations, which are exclusive to the external data usage mode. These details are hidden in the flowcharts of Figures [3](#page-21-0) and [4,](#page-22-0) so we highlight them in this section. The u2 module has been devoted to these specific operations, as detailed below:

 1. Estimation of signal-to-noise ratio (SNR) – this is part of the 'read and process data' step in Figure [3.](#page-21-0) The u2 module's *cc\_data* class, which reads the data, includes a *Process* sub-class which calculates the SNR of the individual cross-correlation waveforms. The SNR values are converted to data errors, which constitute the data covariance matrix used in inversion (see Section [2.2\)](#page-5-1). Conversion of SNR to error values is subject to user discretion (e.g. [Datta et al.,](#page-14-10) [2019\)](#page-14-10), but must be hardwired into the u2 module.

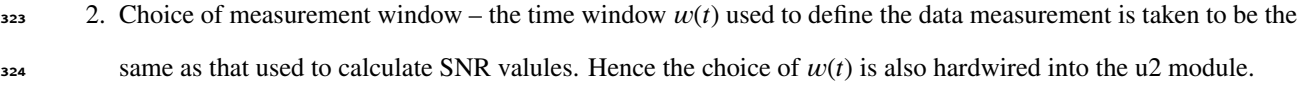

325 3. Estimation of  $P(\omega)$  – this is done in two stages. First, as part of the 'read and process data' step in Figure [3,](#page-21-0) the shape of  $P(\omega)$  is determined by averaging the power spectra of all the cross-correlation waveforms in the data set <sup>327</sup> (done by the *source\_spectrum* class in module u2). In the second stage, its amplitude is adjusted in the 'estimate <sup>328</sup> average initial amplitudes' step of Figure [4,](#page-22-0) i.e. in the first iteration of the nonlinear inversion undertaken by the  $h13$  module. The criterion used for fixing the amplitude of  $P(\omega)$ , is that the energies of the initially predicted <sup>330</sup> data should mach those of the observed data, in some average sense. We choose to fit the decay of observed <sup>331</sup> energies as a function of distance (see Figure [5\)](#page-23-0).

<sup>332</sup> **3.5. Detailing of individual code files**

#### <sup>333</sup> *3.5.1. Core ANSEICCA programs or modules: the anseicca directory*

<sup>334</sup> • *anseicca\_wrapper\_serial* or *anseicca\_wrapper\_parallel*: wrapper for the serial or parallel versions of the code, <sup>335</sup> respectively.

<sup>336</sup> • *hans2013\_serial* and *hans2013\_parallel*: serial and parallel versions respectively, of the 'core' code module.

• *view\_output\_anseicca*: module used for visualization of code output; requires a pickle file, or directory containing pickle files, as input.

#### <sup>339</sup> *3.5.2. Utility modules: the modules\_common directory*

- <sup>340</sup> *config:* configuration module containing definitions of globally used functions and user-defined data structures; <sup>341</sup> assigns values to various simulation parameters by reading the Par\_file using Python's *configparser* utility.
- <sup>342</sup> *cctomo\_utils1*: contains the mandatorily required code utilities, i.e. those which are independent of whether the data is internal or external — set up of the modeling domain, adding Gaussian noise to synthetic crosscorrelations, all types of source (model) parameterizations, inversion.
- *cctomo\_utils2*: contains those code utilities which are relevant only in case of external data (see section RD  $\alpha$ <sub>346</sub> above) — fitting of  $1/r$  curve to cross-correlation energy as a function of distance, estimation of the source  $\frac{347}{}$  power spectrum  $P(\omega)$ , reading and processing of data, calculation/assignment of data errors.
- **•** *read pickle output*: reads the code output, i.e. the pickle file produced by *utils io*; also does the groundwork <sup>349</sup> for some of the operations of *view\_output\_anseicca*.
- <sup>350</sup> *utils\_io*: handles all input/output operations. For input, it reads the stations file and velocity/structure model  $1551$  files. The input models are currently limited to 1-D (depth-dependent) elastic and 2-D (x-y?) acoustic models.

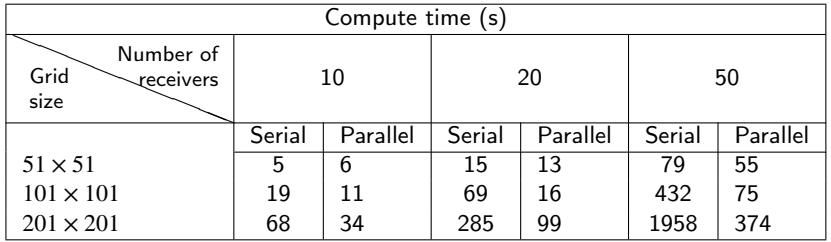

#### Table 2

Computing time to complete one iteration of inversion, for various model sizes and receiver array densities.

- <sup>352</sup> *utils\_plotting*: contains various plotting utilities.
- <sup>353</sup> *validate\_params*: performs basic checks on parameter values (for aliasing, memory requirement etc.), before <sup>354</sup> the core code is allowed to run.

# <span id="page-12-0"></span><sup>355</sup> **4. Benchmarking**

We provide some performance benchmarks using variations of the 'E1' example provided along with the package, which corresponds to the test model shown in Figure [2\(](#page-20-0)a). The canonical setup for this example entails 20 receivers, a 358 center frequency of 0.2 Hz and a model size of  $101\times101$  grid points (see [Datta et al.,](#page-14-8) [2023\)](#page-14-8). Here we perform inversions using essentially the same setup, but with three dierent model sizes and either 10, 20 or 50 receivers (Figure [6\)](#page-24-0). Note that 'model size' here refers to the number of grid points, not the number of model parameters, which is the same in all tests (625, see [Datta et al.,](#page-14-8) [2023\)](#page-14-8). These benchmark tests are run on an HPC system with 2.9 GHz Intel Xeon Platinum 8268 processors, and 48 processors per node.

<sup>363</sup> For each test, the time required to complete one iteration of inversion, is listed in Table [4.](#page-12-0) These times include the <sup>364</sup> time taken to generate the test data, because the code is run in internal data mode. Note how the difference between <sup>365</sup> the serial and parallel compute times, scales with the number of receivers. For reference, a complete inversion in the 366 most compute-heavy scenario,  $201 \times 201$  grid and 50 receivers, took just over an hour (3800 s), with 15 iterations.

 We wish to point out that the same tests run significantly faster on an iMac with a 3.6 GHz Intel Core i9 processor, and 64 GB RAM. For example with 50 receivers, the serial code on the iMac yields single-iteration run times of 57, 261 and 1070 s, for the three model sizes considered. Yet faster run times are achieved on an iMac with an Apple M1 chip. We are unable to run the parallel code on the iMacs, due to the small number of processors available (*<* 10).

# <sup>371</sup> **5. Discussion and Conclusion**

<sup>372</sup> We have presented a useful computational seismology package, ANSEICCA, for seismic ambient noise cross-373 correlation modelling and noise source inversion, at local scales. It is written in Python and has been parallelised for <sup>374</sup> efficiency. At a deeper level, it utilizes optimized C code for seismic wave propagation modelling in heterogeneous  media, but this too is facilitated by a Python package (Devito), so the convenience of the Python environment is maintained throughout.

 ANSEICCA is extremely 'lightweight' – it has no storage requirements and its memory requirements, on the order of one to tens of GB depending on grid size, are easily met by modern computers. It is also highly modular, which makes it easily extensible. For example, it currently leverages Devito for 2-D acoustic modelling. This can be augmented to 3-D elastic modelling in future, simply by writing a new module to interface with Devito. Taking this idea a step further, ANSEICCA could also be linked to other wave propagation solvers in future, should the need arise to go beyond Devito.

 The drawbacks of ANSEICCA, from an implementation perspective, are its rigid cartesian grid (which cannot account for Earth's sphericity or surface topography), and the approximation of integrals with weighted sums. Apart from this, there currently exist two conceptual limitations — the assumption of a uniform noise source spectrum, and the inability to account for the Earth's three-dimensional elastic (or anelastic) structure.

387 With these limitations in mind, we intend to continuously maintain and further develop the ANSEICCA package. This paper makes ANSEICCA accessible for immediate use as well as development by other interested researchers in the community.

#### **6. Acknowledgements**

 AD thanks Shravan Hanasoge for providing the seed MATLAB code in 2018, for the calculation of source kernels, which lie at the heart of this package. We thank Bharath Shekar for introducing us to Devito, and writing the interface module between ANSEICCA and Devito. AM gratefully acknowledges financial support from the INSPIRE Fellowship [IF200455], Department of Science & Technology, Government of India. The support and resources provided by the Param Brahma HPC facility under the National Supercomputing Mission, Government of India, at IISER Pune are gratefully acknowledged.

#### **7. Code availability**

 The ANSEICCA package is available at https://github.com/arjundatta23/cc\_kern\_inv. Supporting code is available at https://github.com/arjundatta23/SW1D\_earthsr (for *SW1D\_earthsr* ) and https://github.com/devitocodes/devito (for *Devito*).

### **References**

<span id="page-13-0"></span> Bowden, D.C., Tsai, V.C., Lin, F.C., 2015. Site amplification, attenuation, and scattering from noise correlation amplitudes across a dense array in long beach, ca. Geophysical Research Letters doi:[10.1002/2014GL062662](http://dx.doi.org/10.1002/2014GL062662).

- <span id="page-14-14"></span><span id="page-14-9"></span>Dalcín, L., Paz, R., Storti, M., 2005. MPI for Python. J. Parallel Distrib. Comput. 65, 1108 – 1115. doi:10.1016/j. jpdc.2005.03.010.
- Datta, A., 2018. Swrt: A package for semi-analytical solutions of surface wave propagation, including mode conversion, across trans-
- versely aligned vertical discontinuities. Geoscientific Instrumentation, Methods and Data Systems 7, 101–112. URL: [https://www.](https://www.geosci-instrum-method-data-syst.net/7/101/2018/) [geosci-instrum-method-data-syst.net/7/101/2018/](https://www.geosci-instrum-method-data-syst.net/7/101/2018/), doi:[10.5194/gi-7-101-2018](http://dx.doi.org/10.5194/gi-7-101-2018).
- <span id="page-14-11"></span> Datta, A., 2023. Reply to comment on Malkoti et al. (2021) by Haney and Nakahara. Geophysical Journal International 234, 1965–1969. URL: <https://academic.oup.com/gji/article/234/3/1965/7146201>, doi:[10.1093/GJI/GGAD179](http://dx.doi.org/10.1093/GJI/GGAD179).
- <span id="page-14-10"></span> Datta, A., Hanasoge, S., Goudswaard, J., 2019. Finite frequency inversion of cross-correlation amplitudes for ambient noise source directivity estimation. Journal of Geophysical Research: Solid Earth 124, 6653–6665. URL: [https://onlinelibrary.wiley.com/doi/abs/10.](https://onlinelibrary.wiley.com/doi/abs/10.1029/2019JB017602) [1029/2019JB017602](https://onlinelibrary.wiley.com/doi/abs/10.1029/2019JB017602), doi:[10.1029/2019JB017602](http://dx.doi.org/10.1029/2019JB017602).
- <span id="page-14-13"></span> Datta, A., Priestley, K.F., Roecker, S., Chapman, C.H., 2017. Surface wave mode coupling and the validity of the path average approximations in surface waveform inversions: an empirical assessment. Geophys. J. Int. 211, 1099–1120.
- <span id="page-14-8"></span> Datta, A., Shekar, B., Kumar, P.L., 2023. Acoustic full waveform inversion for 2-d ambient noise source imaging. Geophysical Journal International 234, 1628–1639. URL: <https://academic.oup.com/gji/article/234/3/1628/7117958>, doi:[10.1093/GJI/GGAD158](http://dx.doi.org/10.1093/GJI/GGAD158).
- <span id="page-14-7"></span>Denolle, M.A., Dunham, E.M., Prieto, G.A., Beroza, G.C., 2013. Ground motion prediction of realistic earthquake sources using the ambient
- <span id="page-14-5"></span>seismic field. Journal of Geophysical Research: Solid Earth 118, 2102–2118. doi:[10.1029/2012JB009603](http://dx.doi.org/10.1029/2012JB009603).
- Ermert, L., Igel, J., Sager, K., Stutzmann, E., Nissen-Meyer, T., Fichtner, A., 2020. Introducing noisi: A python tool for ambient noise cross-correlation modeling and noise source inversion. Solid Earth 11, 1597–1615. doi:[10.5194/SE-11-1597-2020](http://dx.doi.org/10.5194/SE-11-1597-2020).
- <span id="page-14-2"></span>[F](http://academic.oup.com/gji/article/197/3/1527/657661/Source-and-processing-effects-on-noise)ichtner, A., 2014. Source and processing effects on noise correlations. Geophysical Journal International 197, 1527-1531. URL: [http://](http://academic.oup.com/gji/article/197/3/1527/657661/Source-and-processing-effects-on-noise) [academic.oup.com/gji/article/197/3/1527/657661/Source-and-processing-effects-on-noise](http://academic.oup.com/gji/article/197/3/1527/657661/Source-and-processing-effects-on-noise), doi:[10.1093/gji/ggu093](http://dx.doi.org/10.1093/gji/ggu093).
- <span id="page-14-3"></span>Fichtner, A., Stehly, L., Ermert, L., Boehm, C., 2017. Generalized interferometry – i: theory for interstation correlations. Geophysical Journal
- International 208, 603–638. URL: <https://academic.oup.com/gji/article-lookup/doi/10.1093/gji/ggw420>, doi:[10.1093/gji/](http://dx.doi.org/10.1093/gji/ggw420) [ggw420](http://dx.doi.org/10.1093/gji/ggw420).
- <span id="page-14-4"></span> Fichtner, A., Tsai, V.C., 2019. Theoretical Foundations of Noise Interferometry, in: Nakata, N., Gualtieri, L., Fichtner, A. (Eds.), Seismic Ambient Noise. 1 ed.. Cambridge University Press, pp. 109–143. URL: [https://www.cambridge.org/core/product/identifier/](https://www.cambridge.org/core/product/identifier/9781108264808%23c4/type/book_part) [9781108264808%23c4/type/book\\_part](https://www.cambridge.org/core/product/identifier/9781108264808%23c4/type/book_part), doi:[10.1017/9781108264808.006](http://dx.doi.org/10.1017/9781108264808.006).
- <span id="page-14-15"></span> Gomberg, J.S., Masters, T.G., 1988. Waveform modelling using locked-mode synthetic and dierential seismograms: application to determination of the structure of mexico. Geophysical Journal 94, 193–218. doi:[10.1111/j.1365-246X.1988.tb05896.x](http://dx.doi.org/10.1111/j.1365-246X.1988.tb05896.x).
- <span id="page-14-0"></span>Halliday, D., Curtis, A., 2008. Seismic interferometry, surface waves and source distribution. Geophysical Journal International 175,
- 1067–1087. URL: <https://academic.oup.com/gji/article-lookup/doi/10.1111/j.1365-246X.2008.03918.x>, doi:[10.1111/](http://dx.doi.org/10.1111/j.1365-246X.2008.03918.x) [j.1365-246X.2008.03918.x](http://dx.doi.org/10.1111/j.1365-246X.2008.03918.x).
- <span id="page-14-16"></span>Hanasoge, S.M., 2013. The influence of noise sources on cross-correlation amplitudes. Geophysical Journal International 192, 295–309. URL:
- <http://academic.oup.com/gji/article/192/1/295/594723/The-influence-of-noise-sources-on-crosscorrelation>,
- <span id="page-14-12"></span>doi:[10.1093/gji/ggs015](http://dx.doi.org/10.1093/gji/ggs015).
- Hanasoge, S.M., 2014. Measurements and kernels for source-structure inversions in noise tomography. Geophysical Journal International 196, 971–985. doi:[10.1093/gji/ggt411](http://dx.doi.org/10.1093/gji/ggt411).
- <span id="page-14-6"></span>1gel, J.K., Ermert, L.A., Fichtner, A., 2021. Rapid finite-frequency microseismic noise source inversion at regional to global scales. Geophysical Jour-
- <span id="page-14-1"></span>nal International 227, 169–183. URL: <https://academic.oup.com/gji/article/227/1/169/6287575>, doi:[10.1093/GJI/GGAB210](http://dx.doi.org/10.1093/GJI/GGAB210).
- 441 Kimman, W.P., Trampert, J., 2010. Approximations in seismic interferometry and their effects on surface waves. Geophysical Journal International

- 182, 461–476. URL: <https://academic.oup.com/gji/article-lookup/doi/10.1111/j.1365-246X.2010.04632.x>, doi:[10.1111/](http://dx.doi.org/10.1111/j.1365-246X.2010.04632.x)
- <span id="page-15-0"></span>[j.1365-246X.2010.04632.x](http://dx.doi.org/10.1111/j.1365-246X.2010.04632.x).
- Lobkis, O.I., Weaver, R.L., 2001. On the emergence of the green's function in the correlations of a diuse field. The Journal of the Acoustical Society of America 110, 3011–3017. URL: <http://asa.scitation.org/doi/10.1121/1.1417528>, doi:[10.1121/1.1417528](http://dx.doi.org/10.1121/1.1417528).
- <span id="page-15-10"></span>Louboutin, M., Lange, M., Luporini, F., Kukreja, N., Witte, P.A., Herrmann, F.J., Velesko, P., Gorman, G.J., 2019. Devito (v3.1.0): an embedded
- 447 domain-specific language for finite differences and geophysical exploration. Geoscientific Model Development 12, 1165–1187. URL: [https:](https://www.geosci-model-dev.net/12/1165/2019/)

<span id="page-15-11"></span>[//www.geosci-model-dev.net/12/1165/2019/](https://www.geosci-model-dev.net/12/1165/2019/), doi:[10.5194/gmd-12-1165-2019](http://dx.doi.org/10.5194/gmd-12-1165-2019).

- 449 Luporini, F., Louboutin, M., Lange, M., Kukreja, N., Witte, P., Hückelheim, J., Yount, C., Kelly, P.H.J., Herrmann, F.J., Gorman, G.J., 2020.
- Architecture and performance of devito, a system for automated stencil computation. ACM Trans. Math. Softw. 46. URL: [https://doi.org/](https://doi.org/10.1145/3374916)
- <span id="page-15-5"></span>[10.1145/3374916](https://doi.org/10.1145/3374916), doi:[10.1145/3374916](http://dx.doi.org/10.1145/3374916).
- Malkoti, A., Datta, A., Hanasoge, S.M., 2021. Rayleigh-wave h/v ratio measurement from ambient noise cross-correlations and its sensitivity to
- vp: a numerical study. Geophysical Journal International 227, 472–482. URL: [https://academic.oup.com/gji/article/227/1/472/](https://academic.oup.com/gji/article/227/1/472/6296642) [6296642](https://academic.oup.com/gji/article/227/1/472/6296642), doi:[10.1093/GJI/GGAB228](http://dx.doi.org/10.1093/GJI/GGAB228).
- <span id="page-15-12"></span><span id="page-15-4"></span>Menke, W., 2012. Geophysical Data Analysis: Discrete Inverse Theory. Academic Press.
- Roten, D., Fäh, D., Cornou, C., Giardini, D., 2006. Two-dimensional resonances in alpine valleys identified from ambient vibration wavefields.
- <span id="page-15-7"></span>Geophysical Journal International 165, 889–905. doi:[10.1111/J.1365-246X.2006.02935.X/3/165-3-889-FIG031.JPEG](http://dx.doi.org/10.1111/J.1365-246X.2006.02935.X/3/165-3-889-FIG031.JPEG).
- Sager, K., Boehm, C., Ermert, L., Krischer, L., Fichtner, A., 2020. Global-scale full-waveform ambient noise inversion. Journal of Geophysical Research: Solid Earth 125, e2019JB018644. doi:[10.1029/2019jb018644](http://dx.doi.org/10.1029/2019jb018644).
- <span id="page-15-9"></span> Sager, K., Ermert, L., Boehm, C., Fichtner, A., 2018. Towards full waveform ambient noise inversion. Geophysical Journal International 212, 566–590. URL: <http://academic.oup.com/gji/article/212/1/566/4411809>, doi:[10.1093/gji/ggx429](http://dx.doi.org/10.1093/gji/ggx429).
- <span id="page-15-1"></span>Shapiro, N.M., Campillo, M., 2004. Emergence of broadband rayleigh waves from correlations of the ambient seismic noise. Geophysical Research

<span id="page-15-6"></span>Letters 31, n/a–n/a. URL: <http://doi.wiley.com/10.1029/2004GL019491>, doi:[10.1029/2004GL019491](http://dx.doi.org/10.1029/2004GL019491).

- Stehly, L., Boué, P., 2017. On the interpretation of the amplitude decay of noise correlations computed along a line of receivers. Geophysical Journal International 209, 358–372. URL: <https://academic.oup.com/gji/article-lookup/doi/10.1093/gji/ggx021>, doi:[10.1093/gji/](http://dx.doi.org/10.1093/gji/ggx021) [ggx021](http://dx.doi.org/10.1093/gji/ggx021).
- <span id="page-15-13"></span> Tarantola, A., 2005. Inverse Problem Theory and Methods for Model Parameter Estimation. Society for Industrial and Applied Mathematics. doi:[10.1137/1.9780898717921](http://dx.doi.org/10.1137/1.9780898717921).
- <span id="page-15-3"></span> Tromp, J., Luo, Y., Hanasoge, S., Peter, D., 2010. Noise cross-correlation sensitivity kernels. Geophysical Journal International 183, 791–819. URL: <https://academic.oup.com/gji/article-lookup/doi/10.1111/j.1365-246X.2010.04721.x>, doi:[10.1111/j.](http://dx.doi.org/10.1111/j.1365-246X.2010.04721.x)
- <span id="page-15-8"></span>[1365-246X.2010.04721.x](http://dx.doi.org/10.1111/j.1365-246X.2010.04721.x).
- Xu, Z., Mikesell, T.D., Gribler, G., Mordret, A., 2019. Rayleigh-wave multicomponent cross-correlation-based source strength distribution inver-
- sion. part 1: Theory and numerical examples. Geophysical Journal International 218, 1761–1780. URL: [https://academic.oup.com/gji/](https://academic.oup.com/gji/article/218/3/1761/5510447)
- <span id="page-15-2"></span>[article/218/3/1761/5510447](https://academic.oup.com/gji/article/218/3/1761/5510447), doi:[10.1093/gji/ggz261](http://dx.doi.org/10.1093/gji/ggz261).
- Yao, H., van der Hilst, R.D., 2009. Analysis of ambient noise energy distribution and phase velocity bias in ambient noise tomography, with
- application to se tibet. Geophysical Journal International 179, 1113–1132. URL: [https://academic.oup.com/gji/article-lookup/](https://academic.oup.com/gji/article-lookup/doi/10.1111/j.1365-246X.2009.04329.x)
- [doi/10.1111/j.1365-246X.2009.04329.x](https://academic.oup.com/gji/article-lookup/doi/10.1111/j.1365-246X.2009.04329.x), doi:[10.1111/j.1365-246X.2009.04329.x](http://dx.doi.org/10.1111/j.1365-246X.2009.04329.x).

# <span id="page-16-1"></span><sup>478</sup> **8. APPENDIX 1: Inversion algorithm**

Equation [\(5\)](#page-5-0) can be written as

$$
\chi = \frac{1}{2} \sum_{i} \Delta d_i^2,\tag{10}
$$

479 where  $\Delta d_i = \ln E_i^{\text{obs}} - \ln E_i^{\text{syn}}$ .

Variations in the misfit are related to variations in the model parameters (spatial source distribution  $\sigma(\mathbf{x})$ ) via the misfit kernel  $K(\mathbf{x})$ :

<span id="page-16-3"></span><span id="page-16-0"></span>
$$
\delta \chi = -\int K(\mathbf{x}) \delta \sigma(\mathbf{x}) d^2 \mathbf{x} \tag{11}
$$

Since the model space is parameterized using a set of 2-D Gaussian basis functions [\(Datta et al.,](#page-14-8) [2023\)](#page-14-8):

<span id="page-16-4"></span>
$$
\sigma(\mathbf{x}) = \sum_{j} m_j^2 B_j(\mathbf{x}),\tag{12}
$$

the model perturbation can be expanded into the model space basis functions,  $B_i(x)$ :

$$
\delta\sigma(\mathbf{x}) = \sum_{j=1}^{M} 2m_j \delta m_j B_j(\mathbf{x})
$$
\n(13)

Also, the misfit kernel is the sum of individual source kernels for each receiver pair, weighted by the corresponding data misfit:

<span id="page-16-5"></span>
$$
K = \sum_{i} \Delta d_i K_i(\mathbf{x}) = \sum_{i} \ln \left( \frac{E_i^{\text{obs}}}{E_i^{\text{syn}}} \right) K_i(\mathbf{x})
$$
\n(14)

As shown in [Datta et al.](#page-14-10) [\(2019,](#page-14-10) [2023\)](#page-14-8), equations [\(11\)](#page-16-3), [\(13\)](#page-16-4) and [\(14\)](#page-16-5) produce the gradient **g** of  $\chi$ , as well as the Jacobian matrix (**G**) which linearizes the inverse problem:

$$
g_j = \frac{\partial \chi}{\partial m_j} = -\int 2K(\mathbf{x})m_j B_j(\mathbf{x}) d^2 \mathbf{x} = -G_{ij} \Delta d_i,
$$
\n(15)

<span id="page-16-2"></span>where

$$
G_{ij} = \int 2K_i(\mathbf{x})m_j B_j(\mathbf{x}) \mathrm{d}^2 \mathbf{x}.\tag{16}
$$

In matrix notation, we have

<span id="page-17-2"></span><span id="page-17-1"></span>
$$
\mathbf{g} = -\mathbf{G}^T \Delta \mathbf{d} \tag{17}
$$

Similarly, the Jacobian matrix yields the approximate Hessian for a Gauss-Newton inversion:

$$
\mathbf{H} = \mathbf{G}^T \mathbf{G} \tag{18}
$$

In practice, equations [\(17\)](#page-17-1) and [\(18\)](#page-17-2) are modified to incorporate weighting and damping (see e.g. [Menke,](#page-15-12) [2012\)](#page-15-12):

<span id="page-17-3"></span>
$$
\tilde{\mathbf{g}} = -\mathbf{G}^T \mathbf{C}_D^{-1} \Delta \mathbf{d} - \mathbf{C}_M^{-1} \left( \mathbf{m} - \mathbf{m}_0 \right)
$$
\n
$$
\tilde{\mathbf{H}} = \mathbf{G}^T \mathbf{C}_D^{-1} \mathbf{G} + \mathbf{C}_M^{-1} \tag{19}
$$

where  $C_D$  and  $C_M$  are the data and model covariance matrices, respectively, and  $m_0$  is a prior model about which the inversion is damped (also serving as the starting model for iterative inversion). The form of damping represented by equation [\(19\)](#page-17-3) requires that the the model vector comprises the basis function coefficients,  $m_j$ . Hence it is these coefficients that are directly updated by iterative optimization. The Gauss-Newton method [\(Menke,](#page-15-12) [2012;](#page-15-12) [Tarantola,](#page-15-13) [2005\)](#page-15-13) yields:

<span id="page-17-0"></span>
$$
\left[\mathbf{G}_{k}^{T}\mathbf{C}_{D}^{-1}\mathbf{G}_{k}+\mathbf{C}_{M}^{-1}\right]\Delta\mathbf{m}_{k}=\left[\mathbf{G}_{k}^{T}\mathbf{C}_{D}^{-1}\Delta\mathbf{d}_{k}+\mathbf{C}_{M}^{-1}\left(\mathbf{m}_{k}-\mathbf{m}_{0}\right)\right]
$$
(20)

or

$$
\mathbf{m}_{k+1} = \mathbf{m}_k + \left[\mathbf{G}_k^T \mathbf{C}_D^{-1} \mathbf{G}_k + \mathbf{C}_M^{-1}\right]^{-1} \left[\mathbf{G}_k^T \mathbf{C}_D^{-1} \Delta \mathbf{d}_k + \mathbf{C}_M^{-1} \left(\mathbf{m}_k - \mathbf{m}_0\right)\right]
$$
(21)

# **List of Figures**

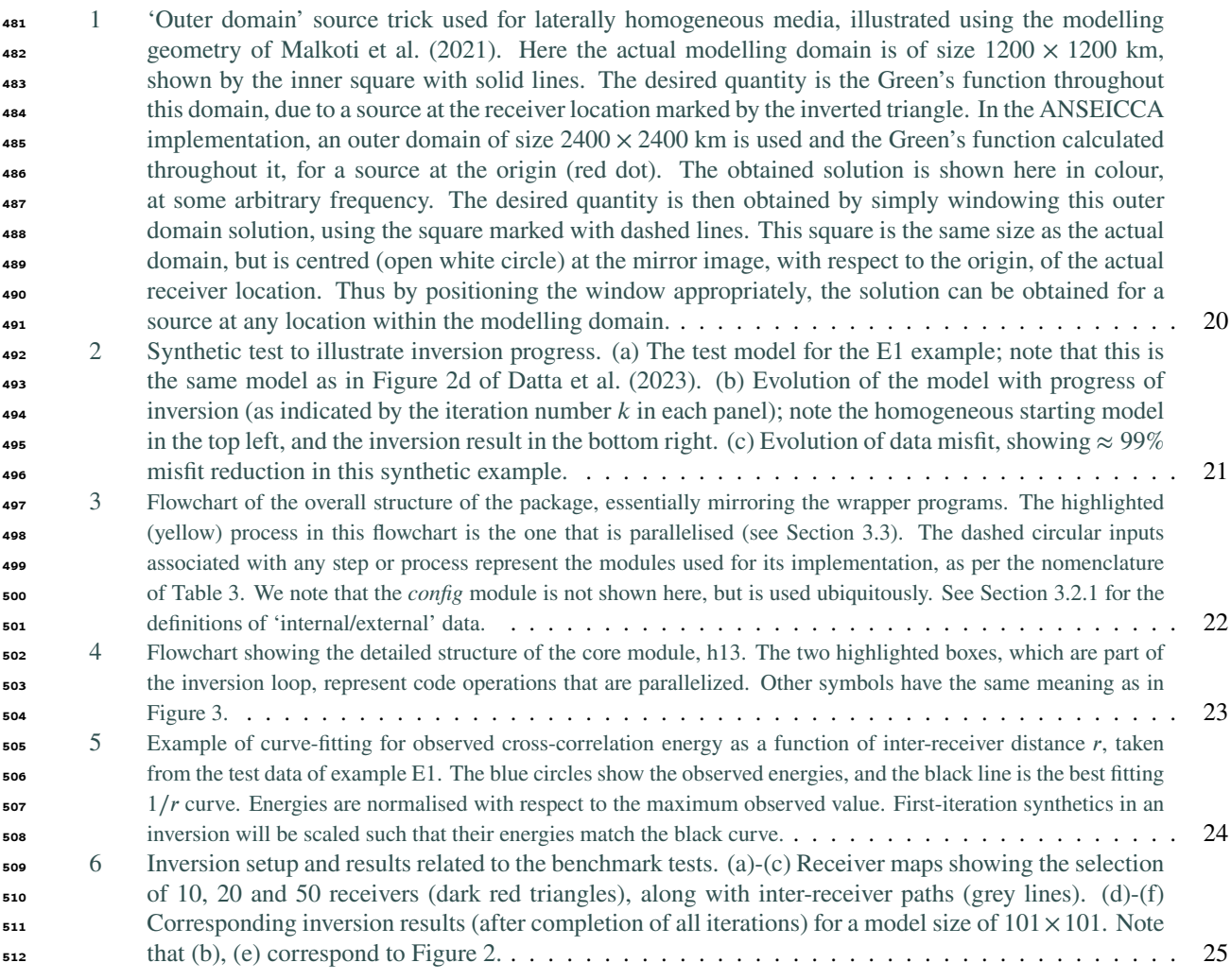

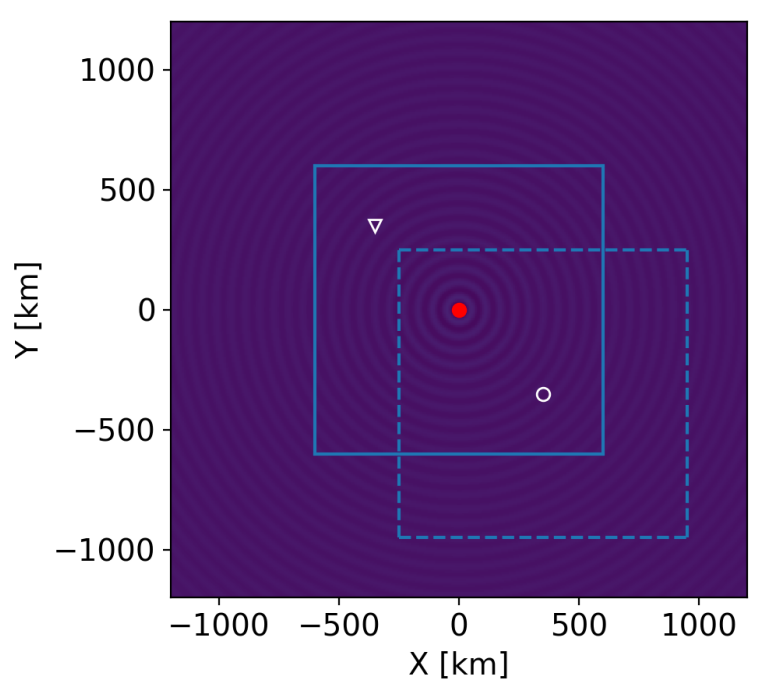

<span id="page-19-0"></span>Figure 1: 'Outer domain' source trick used for laterally homogeneous media, illustrated using the modelling geometry of [Malkoti et al.](#page-15-5) [\(2021\)](#page-15-5). Here the actual modelling domain is of size  $1200 \times 1200$  km, shown by the inner square with solid lines. The desired quantity is the Green's function throughout this domain, due to a source at the receiver location marked by the inverted triangle. In the ANSEICCA implementation, an outer domain of size  $2400 \times 2400$  km is used and the Green's function calculated throughout it, for a source at the origin (red dot). The obtained solution is shown here in colour, at some arbitrary frequency. The desired quantity is then obtained by simply windowing this outer domain solution, using the square marked with dashed lines. This square is the same size as the actual domain, but is centred (open white circle) at the mirror image, with respect to the origin, of the actual receiver location. Thus by positioning the window appropriately, the solution can be obtained for a source at any location within the modelling domain.

seismic noise source inversion by cross-correlation modelling

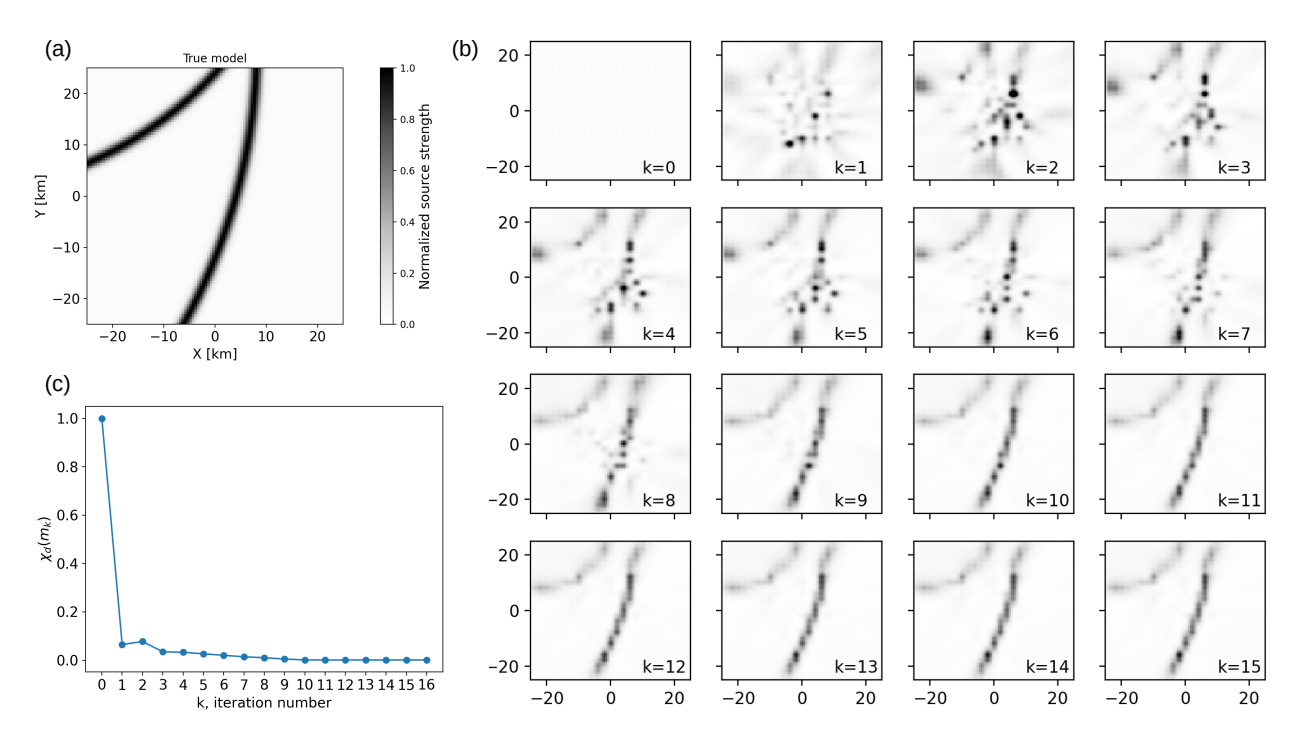

<span id="page-20-0"></span>Figure 2: Synthetic test to illustrate inversion progress. (a) The test model for the E1 example; note that this is the same model as in Figure 2d of [Datta et al.](#page-14-8) [\(2023\)](#page-14-8). (b) Evolution of the model with progress of inversion (as indicated by the iteration number *k* in each panel); note the homogeneous starting model in the top left, and the inversion result in the bottom right. (c) Evolution of data misfit, showing  $\approx$  99% misfit reduction in this synthetic example.

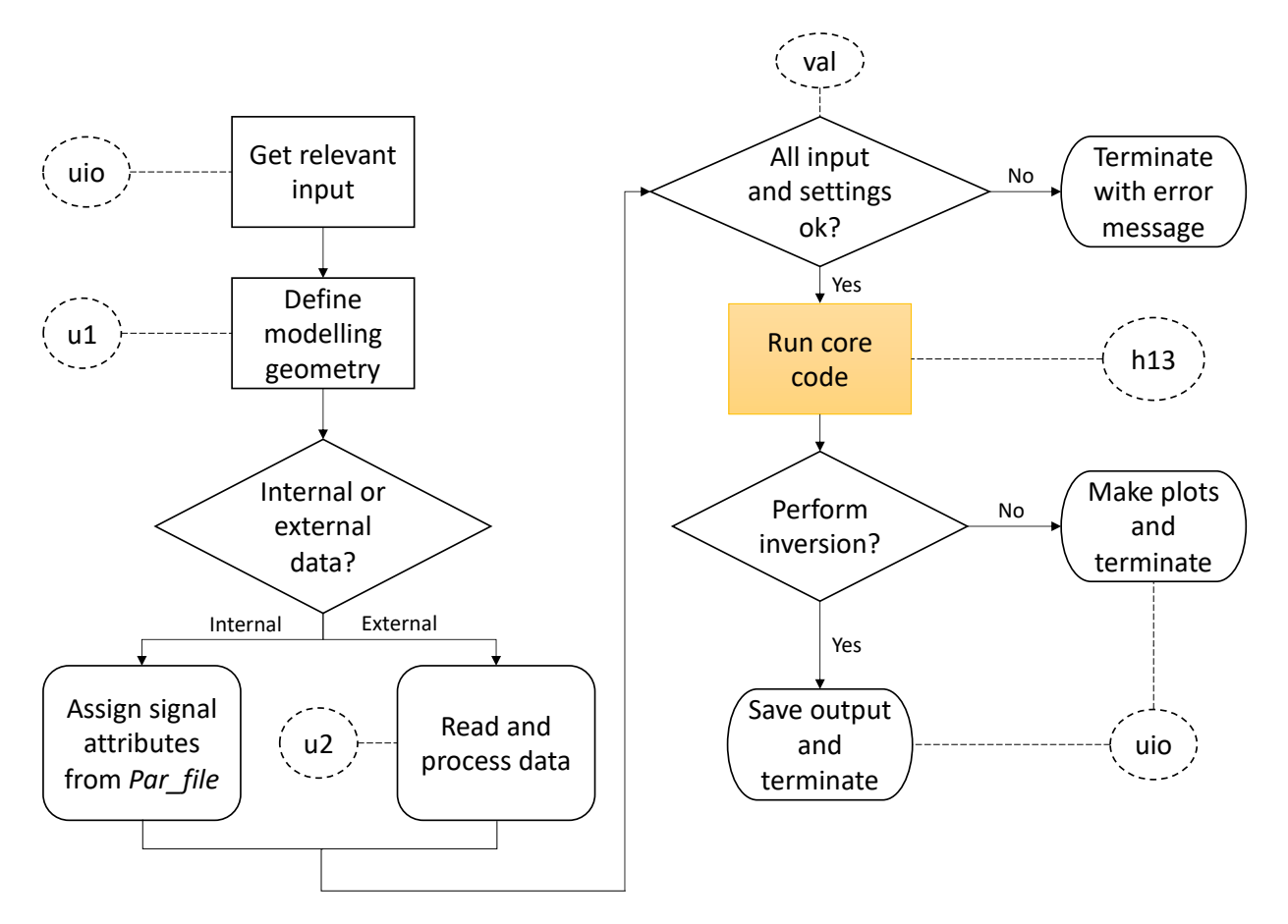

<span id="page-21-0"></span>Figure 3: Flowchart of the overall structure of the package, essentially mirroring the wrapper programs. The highlighted (yellow) process in this flowchart is the one that is parallelised (see Section [3.3\)](#page-10-0). The dashed circular inputs associated with any step or process represent the modules used for its implementation, as per the nomenclature of Table [3.](#page-7-0) We note that the *config* module is not shown here, but is used ubiquitously. See Section [3.2.1](#page-8-0) for the definitions of 'internal/external' data.

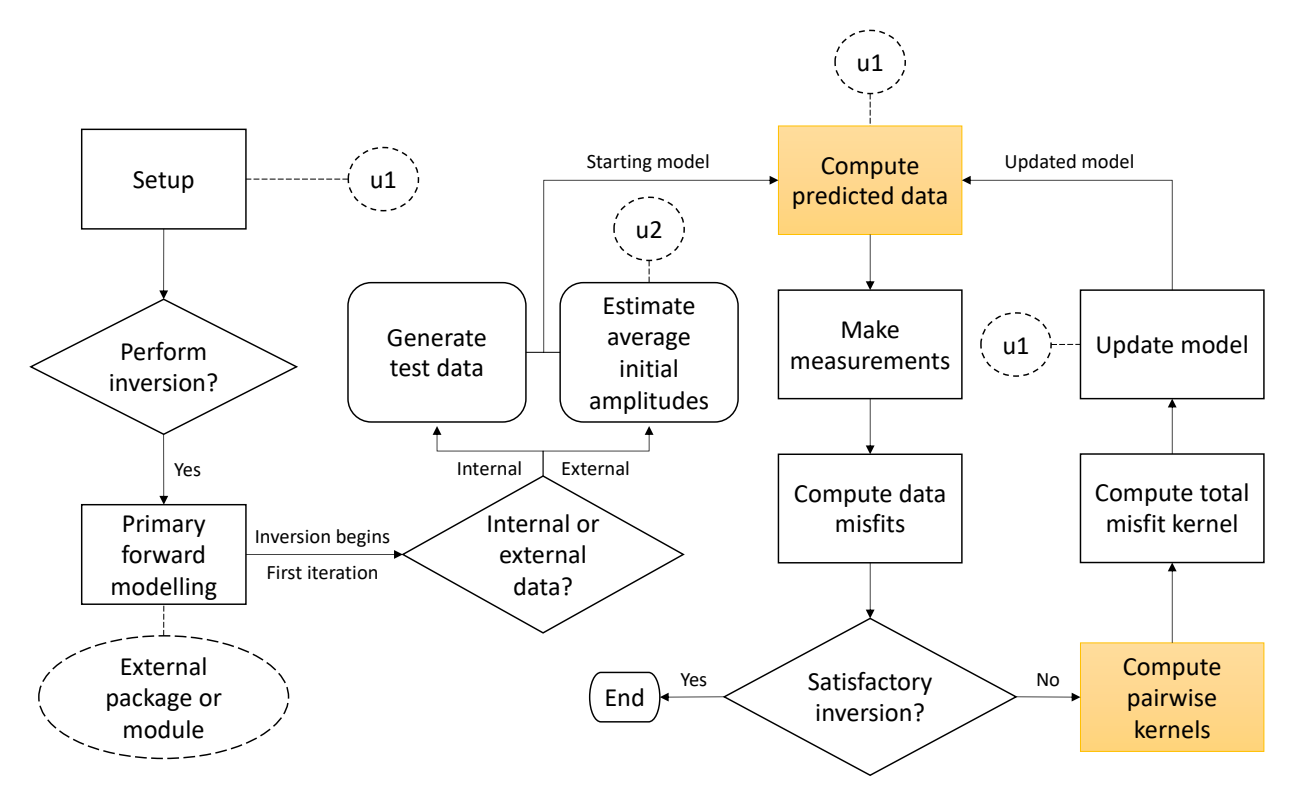

<span id="page-22-0"></span>Figure 4: Flowchart showing the detailed structure of the core module, h13. The two highlighted boxes, which are part of the inversion loop, represent code operations that are parallelized. Other symbols have the same meaning as in Figure [3.](#page-21-0)

<span id="page-23-0"></span>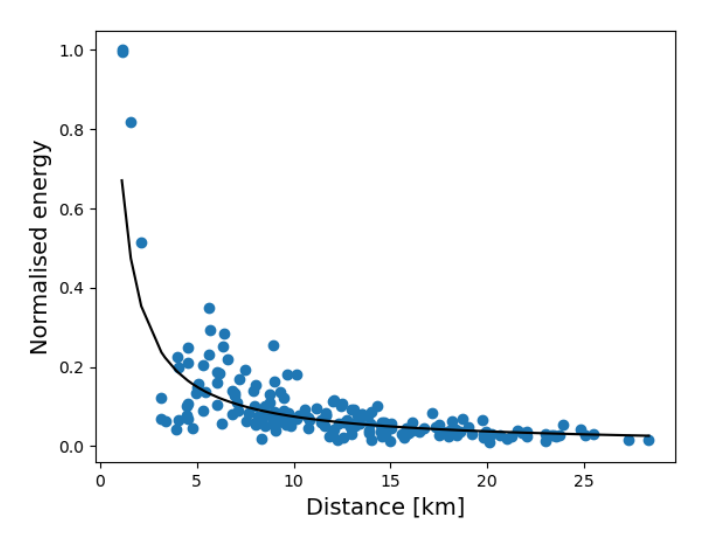

Figure 5: Example of curve-fitting for observed cross-correlation energy as a function of inter-receiver distance *r*, taken from the test data of example E1. The blue circles show the observed energies, and the black line is the best fitting 1\_*r* curve. Energies are normalised with respect to the maximum observed value. First-iteration synthetics in an inversion will be scaled such that their energies match the black curve.

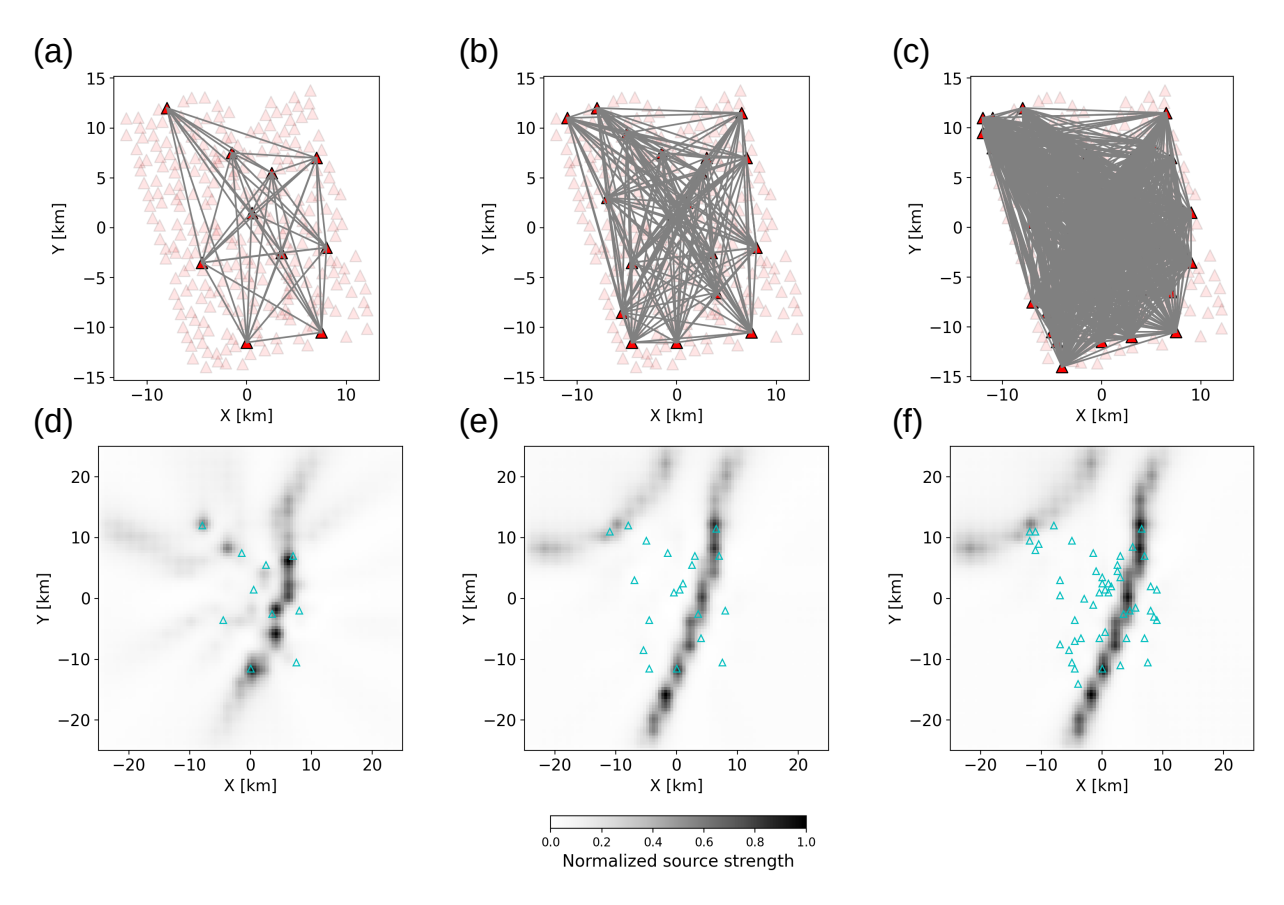

<span id="page-24-0"></span>Figure 6: Inversion setup and results related to the benchmark tests. (a)-(c) Receiver maps showing the selection of 10, 20 and 50 receivers (dark red triangles), along with inter-receiver paths (grey lines). (d)-(f) Corresponding inversion results (after completion of all iterations) for a model size of  $101 \times 101$ . Note that (b), (e) correspond to Figure [2.](#page-20-0)